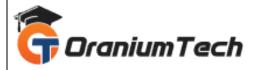

# **SMO SYLLABUS**

### Hi Folks,

Oranium Tech introducing some amazing content on SMO. Social media optimization (SMO) is the use of social media networks to manage and grow an organization's message and online presence. As a digital marketing strategy, social media optimization can be used to increase awareness of new products and services, connect with customers, and mitigate potential damaging news.

#### **Introduction to SMO**

- Introduction to SMO
- Brief history of SMO
- What is SMO?
- Why is SMO important?
- What benefits does SMO have?
- What is SMO Generally do?
- Why to choose SMO?
- Software architecture of SMO
- Advantages of SMO
- SMO features SMO market
- Comparing SMO with other Technology
- Terms and acronyms

### search engines

- What are the search engines?
- How search engines work
- Major functions of a search engine
- What are keywords?
- Different types of keywords

#### social media marketing

- What is social media?
- Understanding the existing Social Media paradigms & psychology
- How social media marketing is different than others
- Forms of Internet marketing

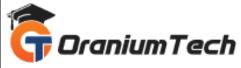

- Extended with Example
- Useful of Internet Marketing
- Extended with Example

# **Facebook marketing**

- Understanding Facebook marketing
- Creating Facebook page
- Uploading Contacts for invitation
- Exercise on fan page wall posting
- Increasing fans on fan page
- How to do marketing on fan page(with example)
- For engagement
- Important Apps to do fan page marketing
- Facebook advertising
- Best practices for facebook advertising
- Understanding facebook best practices
- Understanding edgerank & art of engagement

# **Video Marketing**

- Understanding Video-campaign
- Creating First Video Marketing
- Expanded In detail with Example
- Importance of Video Marketing
- Benefits of Video Marketing
- Uploading videos on video marketing website
- Using youtube for business
- Developing youtube video Marketing Strategies
- Bringing visitors from youtube video to your website
- Creating video Adgroups
- Targeting options

#### **Mobile Marketing**

- Understanding Mobile Devices
- Mobile Marketing & Social Media
- Mobile Marketing Measurement & Analytics
- Fundamental of Mobile Marketing
- Key Industry Terminilogy
- Creating Mobilewebsite through Wordpress
- Using tool to create Mobile Website
- Extended-in-detail with Example

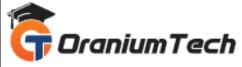

- Using tool to create Mobile App
- Extended-in-detail with Example
- Advertising on mobile(App & Web)
- Extended-in-detail with Example
- Targeting Ads on App
- Extended-in-detail with Example
- targeting Ads via Location
- Extended-in-detail with Example
- Targeting Ads Via SeachEngine
- Extended-in-detail with Example
- Content Marketing on Mobile
- Extended-in-detail with Example
- Mobile st Mobile strategy-segmentations option targeting and differentiation
- Extended-in-detail with Example
- Mobile Marketing Mix
- Extended-in-detail with Example
- SMS Marketing
- Extended-in-detail with Example
- Creating Mobile Application
- Extended-in-detail with Example
- Uploading Mobile App in Android and iOS
- Extended-in-detail with Example
- Testing of Function
- Extended-in-detail with Example

#### **Google Analytics**

- Introduction to Google Analytics
- How Google Analytics works
- Understanding Google Analytics Account Structure
- Understanding Google Analytics Insight
- Extended-in-detail with Example
- Understanding cookie Tracking
- ②Extended-in-detail with Example
- Types of cookie tracking used by Google Analytics
- Extended-in-detail with Example
- Starting with Google Analytics
- Extended-in-detail with Example
- How to set up analytics account
- Extended-in-detail with Example
- How to add analytics code in website

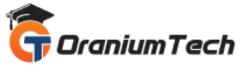

- Extended-in-detail with Example
- Understanding Goals and conversion
- How to set up goal
- Understanding different types of Goals
- Creating first display campaign
- Understanding bounce & bounce rate
- Difference between exit rate & bounce rate
- How to reduce bounce rate
- How to set funnels in goals
- Extended-in-detail with Example
- Importance of funnels
- How to integrate adwords & analytics account
- Benefits of integrating adwords & analytics
- Extended-in-detail with Example
- Measuring performance of marketing campaigns Via Google Analytics
- Extended-in-detail with Example
- What is link tagging
- How to set up link tagging
- Extended-in-detail with Example
- Understanding Filters and Segments
- Extended-in-detail with Example
- How to fill Filters & Segments
- Extended-in-detail with Example
- How to view customized reports
- Extended-in-detail with Example
- Monitoring Traffic Sources
- Extended-in-detail with Example
- Monitoring Traffic Behaviour
- Extended-in-detail with Example

#### **Online Advertising**

- What is Online Advertising
- Types of Online Advertising
- Display Advertising
- Banner ads
- Rich media ads
- Pop ups & Pop under ads
- Contextual Advertising
- In text ads
- In Image ads

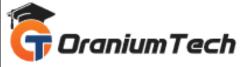

- In video ads
- In page ads
- What are payment module
- Companies that provide online advertising solution
- Tracking & Measuring ROI of online adv.

#### **Email Marketing**

- What is Email Marketing?
- How Email works?
- Challenges faced in sending buld messages
- How to overcome these challenges
- Types of Email Marketing- Opt-in & bulk emailing
- What is Opt-in Email Marketing?
- Setting up Email Marketing account
- Best platform to do Opt-in Email Marketing
- Setting up lists & web form
- Creating a broadcast Email
- What are auto responder?
- How to do bulk Emailing?
- Best practices to send bulk Email
- Trick to land in inbox instead of spam folder
- Top Email Marketing Software's & a glimpse of how to use them
- Improving ROI using A/B Testing
- Extended-in-detail with Example

#### **Ecommerce**

- What is Ecommerce ?
- Top Ecommerce website around the world & it's scenario in India
- Difference between Ecommerce Software & Shopping cart Software
- Payment Gatewy, Merchant accounts & Logistics for physical goods
- Integrating Woocommerce & setting up an Ecommerce store on Wordpress
- Affiliate Marketing by promoting products which look like an Ecommerce Store
- Case Study on Ecommerce website
- How to do Google products listing Ads(PLA) for Ecommerce Website
- How to do SEO for an Ecommerce Website
- Quttera
- Webroot
- Sucuri
- Immuni WebScan
- VirusTotal

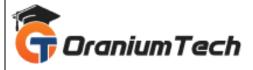

- McAfee Check Single URL
- Trend Micro Site Safety
- Google Search Console
- Norton Safe Web
- Open Graph Debugger

Looking for Classroom Training learn SMO Training at your nearest location in Chennai Also you can learn from anywhere take SMO Training through Online.

# **ALL THE BEST**

Phone / WhatsApp Details / Mail Id

CHROMPET: 73053 43555 whatsapp / oraniumtech@gmail.com

VELACHERY: 73052 77748 whatsapp / oraniumtechvh@gmail.com